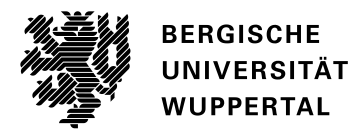

**Bergische Universität Wuppertal Studierendensekretariat 42097 Wuppertal** studsek@uni-wuppertal.de

## **Antrag auf Zulassung als Gasthörer\*in bzw. zum Studium für Ältere**

zum ( Wintersemester \_\_\_\_\_\_\_\_\_\_\_\_ Sommersemester \_\_\_\_\_\_\_\_\_\_\_\_\_\_\_

für den Studiengang / das Studienfach \_\_\_\_\_\_\_\_\_\_\_\_\_\_\_\_\_\_\_\_\_\_\_\_\_\_\_\_\_\_\_\_\_\_\_\_\_\_\_\_\_\_\_

**Bitte beachten Sie, dass eine Gasthörendenschaft nur für bestimmte Fächer möglich ist. Eine genaue Aufstellung finden Sie hier: [https://www.zwb.uni-wuppertal.de/de/home.html.](https://www.zwb.uni-wuppertal.de/de/home.html)**

## **Persönliche Angaben**

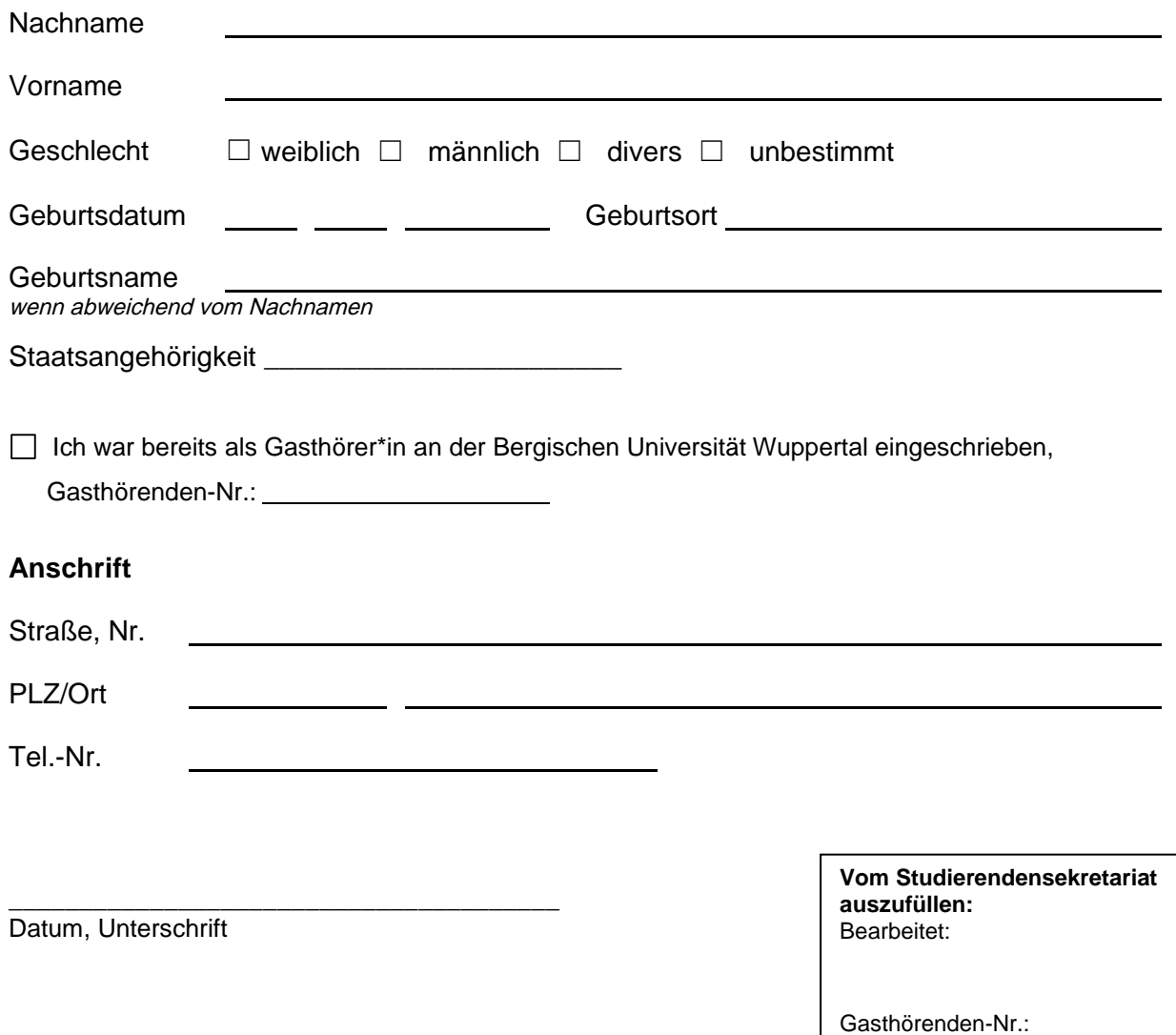